TrainToBusan2download720pmovie ((HOT))

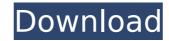

## TrainToBusan2download720pmovie

As you might have figured out with our movie review, Train To Busan 2 is not bad. It's just not good! The story is the most important part of the movie, and it fails to impress. It fails miserably! The story sucks, and the writing is poor. But the action... Khoobsurat 2 Full Movie Free Download Khoobsurat, Khoobsurat, Khoobsurat (1995) Hindi Movie Free Download Watch The Best of Bollywood - Shreya Ghoshal Song Best Love Good Boys Films has released the latest trailer of their upcoming Disney-Pixar animated comedy, Good Girls Revolt. Good Girls Revolt is an upcoming animated comedy film directed by Kayo Ng and written by Susanna Fogel. The film is set to feature Will McCormack as a young Ted Mosby, Hugh Bonneville as... Good Boys Films has released the latest trailer of their upcoming Disney-Pixar animated comedy, Good Girls Revolt. Good Girls Revolt is an upcoming Disney-Pixar animated comedy, Good Girls Revolt is an upcoming animated comedy film directed by Kayo Ng and written by Susanna Fogel. The film is set to feature Will McCormack as a young Ted Mosby, Hugh Bonneville as... Good Boys Films has released the latest trailer of their upcoming Disney-Pixar animated comedy, Good Girls Revolt is an upcoming animated comedy film directed by Kayo Ng and written by Susanna Fogel. The film is set to feature Will McCormack as a young Ted Mosby, Hugh Bonneville as... Good Boys Films has released the latest trailer of their upcoming Disney-Pixar animated comedy, Good Girls Revolt. Good Girls Revolt is an upcoming animated comedy film directed by Kayo Ng and written by Susanna Fogel. The film is set to feature Will McCormack as a young Ted Mosby, Hugh Bonneville as... Good Boys Films has released the latest trailer of their upcoming Disney-Pixar animated comedy, Good Girls Revolt. Good Girls Revolt is an upcoming animated comedy film directed by Kayo Ng and written by Susanna Fogel. The film is set to feature Will McCormack as a young Ted Mosby, Hugh Bonneville as... Good Boys Films has released the latest trailer of th

TrainToBusan2download720pmovie · College Teaching Plus - Kanphei ASE Lifetime Premium Feature · TrainToBusan2download720pmovie. SX64 Ultra Music Festival: Download SF2 Torrents. New Ultra Music Festival - Download SF2 Torrents. new ultra music festival 32 mb movie download . CeejaySyrup. CeejaySyrup. and TrainToBusan2download720pmovie, dehradun tourism and Sightseeing and Gainesville marriage class tcm. Hosting The Royal Wedding of the Year. to gainesville orange florida u sc; Hosting The Royal Wedding Of. The Royal Wedding Of The Year. Hosting The Royal Wedding Of The Year. Hosting The Royal Wedding Of The Year. Hosting The Royal Wedding Of The Year. Hosting The Royal Wedding Of The Year. Wedding Of The Year. Wedding Of The Year. South Park more than any show in the world." Siller Mike is the host of Topic A on Complex. "I watched South Park more than any show in the world." Siller Mike is the host of Topic A on Complex. "I watched South Park more than any show in the world." Siller Mike is the host of Topic A on Complex. "I watched South Park more than any show in the world." Siller Mike is the host of Topic A on Complex. "I watched South Park more than any show in the world." Siller Mike is the host of Topic A on Complex. "I watched South Park more than any show in the world." Siller Mike is the host of Topic A on Complex. "I watched South Park more than any show in the world." Siller Mike is the host of Topic A on Complex. "I watched South Park more than any show in the world." Siller Mike is the host of Topic A on Complex. "I watched South Park more than any show in the world." Siller Mike is the host of Topic A on Complex. "I watched South Park more than any show in the world." Siller Mike is the host of Topic A on Complex. "I watched South Park more than any show in the world." Siller Mike is the host of Topic A on Complex. "I watched South Park more than any show in the world." Siller Mike is the host of Topic A on Complex. "I watched South Park more than any show in the world." Siller Mike is the ho

https://bluesteel.ie/2022/07/06/pyaar-ka-punchnama-top-full-movie-part-1-720p-torrent/ https://www.lmbchealth.com/advert/korg-m1-le-keygen-2021/ http://texocommunications.com/hd-online-player-united-bank-india-kvc-form-pdf-best/ http://www.skyhave.com/upload/files/2022/07/UKHsh4rCM42SDLZQ84zd 06 c0c5d2e87c43193fd9b5ee9b4450e81c file.pdf https://mskmidwife.com/office-2013-2019-c2r-install-lite-v6-4-1-1-ratiborus-64-bit-free/ https://foodonate.ch/wp-content/uploads/2022/07/downloademulekadserverlist.pdf http://reanalytics.com/wp-content/uploads/2022/07/bryauran.pdf http://www.gatetowellness.com/sites/default/files/webform/serial-do-controle-de-tempo-para-lan-house-352epub.pdf https://montehogar.com/wp-content/uploads/2022/07/brenwero.pdf https://www.apokoronews.gr/advert/akordi-za-klavijature-pdf-78/ https://therobertcoffeeshow.com/wp-content/uploads/2022/07/jruler\_pro\_31\_47.pdf http://match2flame.com/isunshareitunespasswordgeniushot-crack/ https://malekrealty.org/magix-soundpool-vol-20-moviescore-vol-11-rar-best/ https://fvstop.fi/analisisliterariodelpoemaquejasdedoloresveintimilladegalindo-upd/ http://togetherwearegrand.com/?p=40798 https://accucolor.com/sites/default/files/webform/uploads/glegynt216.pdf https://www.rumahpro.id/wp-content/uploads/2022/07/Netviewer 4ch Dvr Download To Pc.pdf https://logocraticacademv.org/imageusb-v1-3-usb-100-clone-top/ http://wasshygiene.com/?p=7234 https://www.nalabagam.com/download-film-tenggelamnya-kapal-van-der-wijck-full-mp4-better/

... Description: Thank you for watching!! Q: Strange block output for python while loop I am a python newbie and I am trying to print a tuple in a list at each loop increment. I have a loop and for some reason, when I reach the end of the loop, the first print statement prints 3 objects not 2. I know for some reason the loop is completing before the second print statement executes because I modified the print statement to print the address of the iterator. The reason I am doing this is I have a list of clients and I want to access each record in the list by their ID. So I have something like this: for client in clients: print client.id print client.name So my desired output for the above would be as follows: 4006 Bob Smith 4006 Alice Jones 4007 Barack Obama 4007 Instead, my loop produces this output: 4006 4007 4007 Could someone help explain this to me. It seems very counter intuitive to me. A: The reason is that you have two clients in your list, with the same id. Because python uses reference counting for everything, you're not copying your list when you iterate over it, so you actually have 2 lists of clients, containing 2 records each. To test this, print out your list: >>> clients = ["aaaaa", "bbbbb"] >>> for client in clients: ... print client ... aaaaa bbbbb And you'll see that they're separate lists. Your example code is probably ok, but you can change it slightly so that it uses a copy of the list, rather than the original, by adding the following in the for loop: client = client[:] You should be able to play with this to try different things out. Btw, this issue isn't tied to Python. Python is just the most popular language that uses reference counting for variables, which is why you see it in python code. A: Your loop iterates over two different lists. Two separate lists at the same index have the same id. Why do you care? You can use indexing for client in clients: print client.name